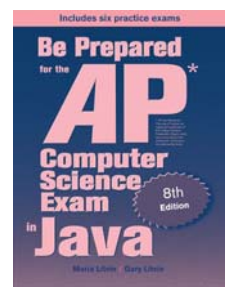

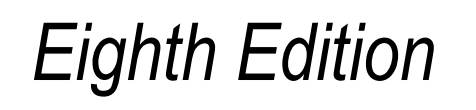

# Be Prepared for the

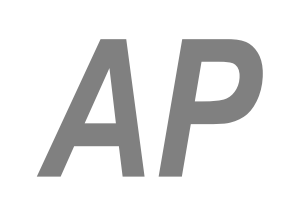

# Computer Science Exam in Java

# Chapter 6: Annotated Solutions to Past Free-Response Questions

# **2021**

# **Maria Litvin**

Phillips Academy, Andover, Massachusetts

**Gary Litvin** Skylight Publishing, Andover, Massachusetts

Skylight Publishing Andover, Massachusetts

#### **Copyright © 2022 by Maria Litvin, Gary Litvin, and Skylight Publishing**

All rights reserved. No part of this publication may be reproduced, stored in a retrieval system, or transmitted, in any form or by any means, electronic, mechanical, photocopying, recording, or otherwise, without the prior written permission of the authors and Skylight Publishing.

Library of Congress Control Number: 2021950662

ISBN 978-0-9972528-7-3

Skylight Publishing 9 Bartlet Street, Suite 70 Andover, MA 01810

web: www.skylit.com e-mail: sales@skylit.com support@skylit.com

www.skylit.com/beprepared/x2021all.zip contains complete Java code, including solutions and test programs for runnable projects.

The free-response questions for this exam are posted on apstudent.collegebo[ard.org and, for teachers, on AP Centra](https://apstudents.collegeboard.org/courses/ap-computer-science-a/assessment)l:

- For students: [apstudents.collegeboard.org](https://apcentral.collegeboard.org/courses/ap-computer-science-a/exam)
- For teachers: apcentral.collegeboard.org

Scoring guidelines for teachers are usually posted over the summer.

#### **Part (a)**

```
 public int scoreGuess(String guess) 
 { 
   int score = 0; 
  int n = guess.length();
  for (int i = 0; i <= secret.length() - n; i++) <sup>1</sup>
     if (guess.equals(secret.substring(i, i+n))) 2
       score++; 
   return score * n*n; 
 }
```
#### **Notes:**

- 1. Trace your code for a simple case to avoid "fencepost" errors. Consider, for example, the case when guess and secret have the same length (secret.length() ==  $n$ ). In that case, the code in the for loop should run once.
- 2. Always use equals when comparing strings, not ==.

#### **Part (b)**

```
 public String findBetterGuess(String guess1, String guess2) 
\left\{ \begin{array}{c} 1 \end{array} \right\} int score1 = scoreGuess(guess1); 
     int score2 = scoreGuess(guess2); 
     if (score1 > score2 || score1 == score2 && 
                                       guess1.compareTo(guess2) > 0) 1
       return guess1; 
     else 
        return guess2; 
    }
```
#### **Notes:**

1. A common mistake would be to write:

```
if (score1 > score2 || guess1.compareTo(guess2) > 0)...
```

```
public class CombinedTable 
{ 
  private SingleTable table1; 
  private SingleTable table2; 
   public CombinedTable(SingleTable t1, SingleTable t2) 
   { 
    table1 = t1;table2 = t2; } 
   public boolean canSeat(int people) 1
   { 
     return table1.getNumSeats() + table2.getNumSeats() - 2 >= people; 2
   } 
   public double getDesirability() 
   { 
     double avg = (table1.getViewQuality() + 
                                        table2.getViewQuality()) / 2; 
     if (table1.getHeight() == table2.getHeight()) 
       return avg; 
     else 
       return avg - 10; 
   }
```
#### **Notes:**

- 1. The given examples indicate that canSeat must be a boolean method.
- 2. Avoid the redundant and verbose version

```
if table1.getNumSeats() + table2.getNumSeats() - 2 >= people
   return true; 
 else 
   return false;
```
#### **Part (a)**

```
 public void addMembers(String[] names, int gradYear) 
 { 
   for (String name : names) 
     memberList.add(new MemberInfo(name, gradYear, true)); 1
 }
```
#### **Notes:**

 1. You need to create a new MemberInfo object before adding it to memberList. Use the constructor specified in the MemberInfo class; do not forget to use the new operator.

#### **Part (b)**

```
 public ArrayList<MemberInfo> removeMembers(int year) 
   { 
     ArrayList<MemberInfo> newList = new ArrayList<MemberInfo>(); 
    for (int i = memberList.size() - 1; i >= 0; i--)<sup>1</sup>
\left\{\begin{array}{ccc} \end{array}\right\}MemberInfo member = memberList.get(i);
       if (member.getGradYear() <= year) 
       { 
          memberList.remove(i); 
          if (member.inGoodStanding()) 
            newList.add(member); 
 } 
 } 
     return newList; 
   }
```
#### **Notes:**

 1. Removing elements from a list is one of the standard algorithms. One way to do it correctly is to traverse the list backwards, as shown above. The question states that the order of elements in the returned list does not matter, so going backwards doesn't cause any problems. You can also traverse the list forward, but you have to be careful then not to increment the index when an element is removed, because the indices of the subsequent elements shift down by one. For example:

```
int i = 0;
while (i < memberList.size()) { 
 MemberInfo member = memberList.get(i);
```
*Continued*

```
 if (member.getGradYear() <= year) 
       { 
         memberList.remove(i); 
         if (member.inGoodStanding()) 
           newList.add(member); 
 } 
       else 
         i++; 
     }
```
You might be tempted to use a for loop and subtract 1 from i inside it when an element is removed. This works, but we think it is bad style to change the loop control variable inside a for loop.

#### **Part (a)**

```
 public static boolean isNonZeroRow(int[][] array2D, int r) 
 { 
    for (int x : array2D[r]) 1
      if (x == 0) return false; 
    return true; 2
 }
```
#### **Notes:**

1. Recall that in Java a 2D array is an array of 1D arrays, its rows.

```
 2. 
         if (x == 0) return false; 
          else 
             return true;
```
would be a mistake.

#### **Part (b)**

```
 public static int[][] resize(int[][] array2D) 
 { 
    int numRows = numNonZeroRows(array2D); 1
    int numCols = array2D[0].length; 
    int[][] smaller = new int[numRows][numCols]; 
   int k = 0; <sup>2</sup>
   for (int r = 0; r < \text{array2D.length}; r++) { 
       if (isNonZeroRow(array2D, r)) 1
        { 
          for (int c = 0; c < numCols; c++)
             smaller[k][c] = array2D[r][c];k++; } 
    } 
    return smaller; 
 } 3
```
#### **Notes:**

 1. To receive full credit, it is important to use the methods specified in the ArrayResizer class, even if you skipped Part (a).

- 2. k is the index of the row in smaller that is being filled with values; we need to keep track of it.
- 3. In the above solution we truthfully allocated a new 2D array and copied the values from array2D into it. It is possible to write a "working" solution in which we allocate only an array of references to rows and set these references to point to certain rows of array2D:

```
 public static int[][] resize(int[][] array2D) 
    { 
      int numRows = numNonZeroRows(array2D);
       int[][] smaller = new int[numRows][]; 
                                // Array of references to rows 
      int k = 0;
      for (int r = 0; r < \text{array2D.length}; r++)\{ if (isNonZeroRow(array2D, r)) 
          { 
             // Set smaller[k] to the reference to a row in array2D: 
             smaller[k] = array2D[r]; 
            k++; } 
       } 
       return smaller; 
    }
```
At first glance, this works as specified: if we display smaller after calling resize we get

1 3 2 4 5 6

However, here we have two arrays of rows, arr and smaller, that refer to the same objects — a situation called *aliasing*. Aliasing leads to subtle bugs that are hard to catch. If we modify the values in arr after calling resize, for example,

 $arr[1][1] = 0;$ 

the values in smaller will change, too:

```
1 0 2 
4 5 6
```
The Part (b) description says: "Write the method resize, which returns a new two-dimensional array containing only rows from array2D with all non-zero values." One might argue that we did. We don't know at this point whether solutions with aliasing will receive full credit.